## **Paper BB-11-2015**

# **Do we need Macros? An Essay on the Theory of Application Development**

Ronald J. Fehd, Theoretical Programmer, Stakana Analytics SAS-L's Macro Maven

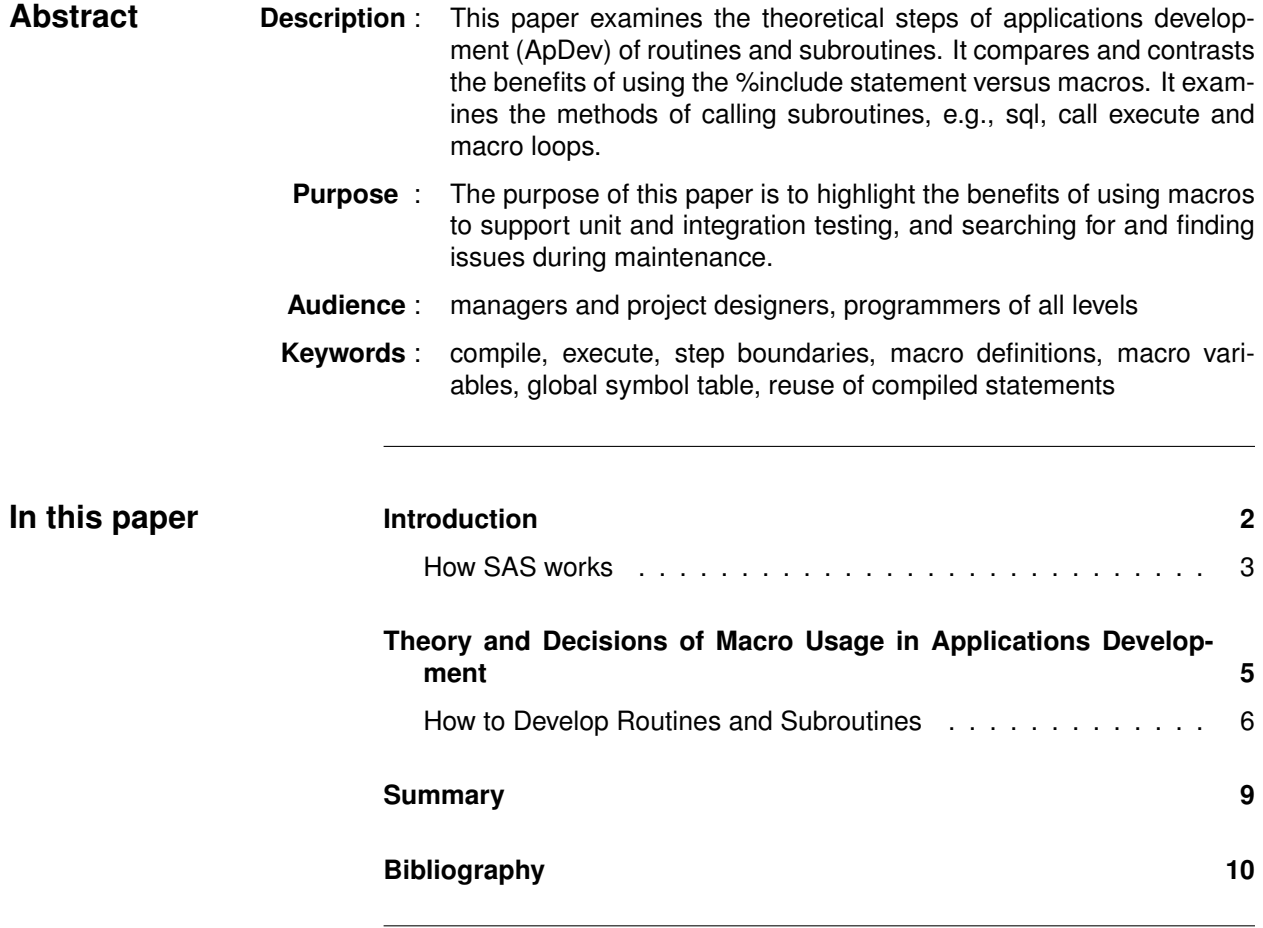

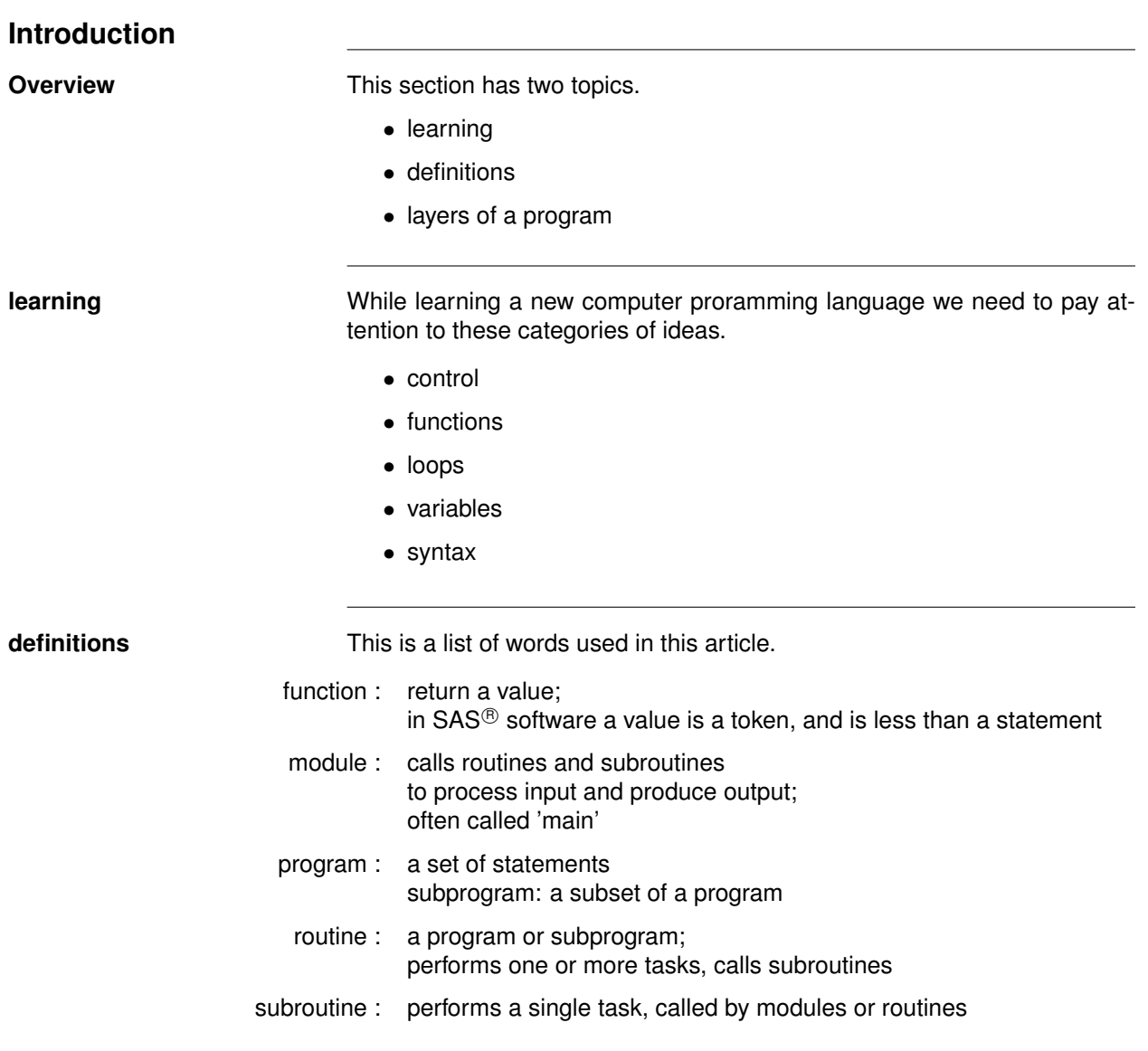

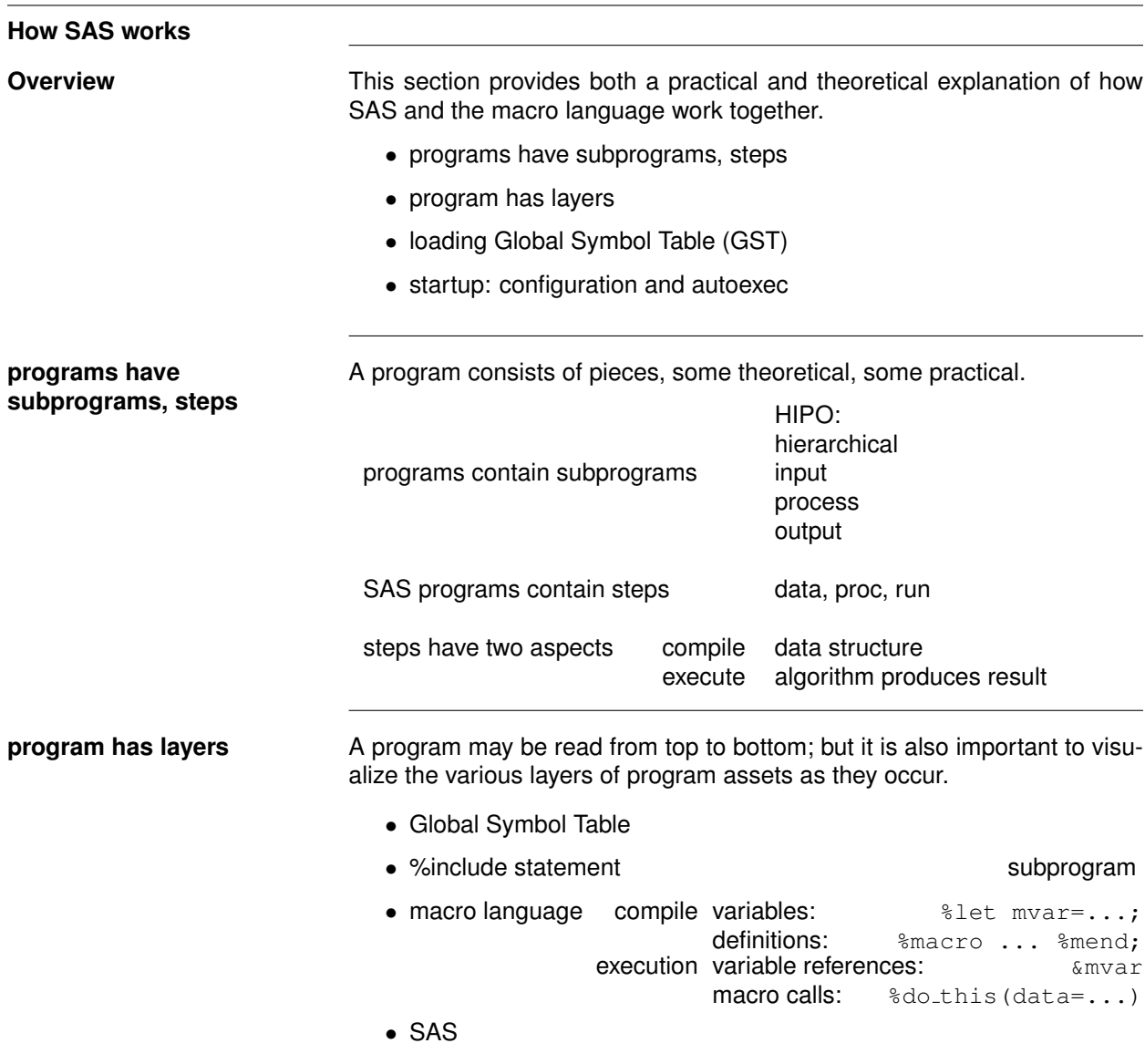

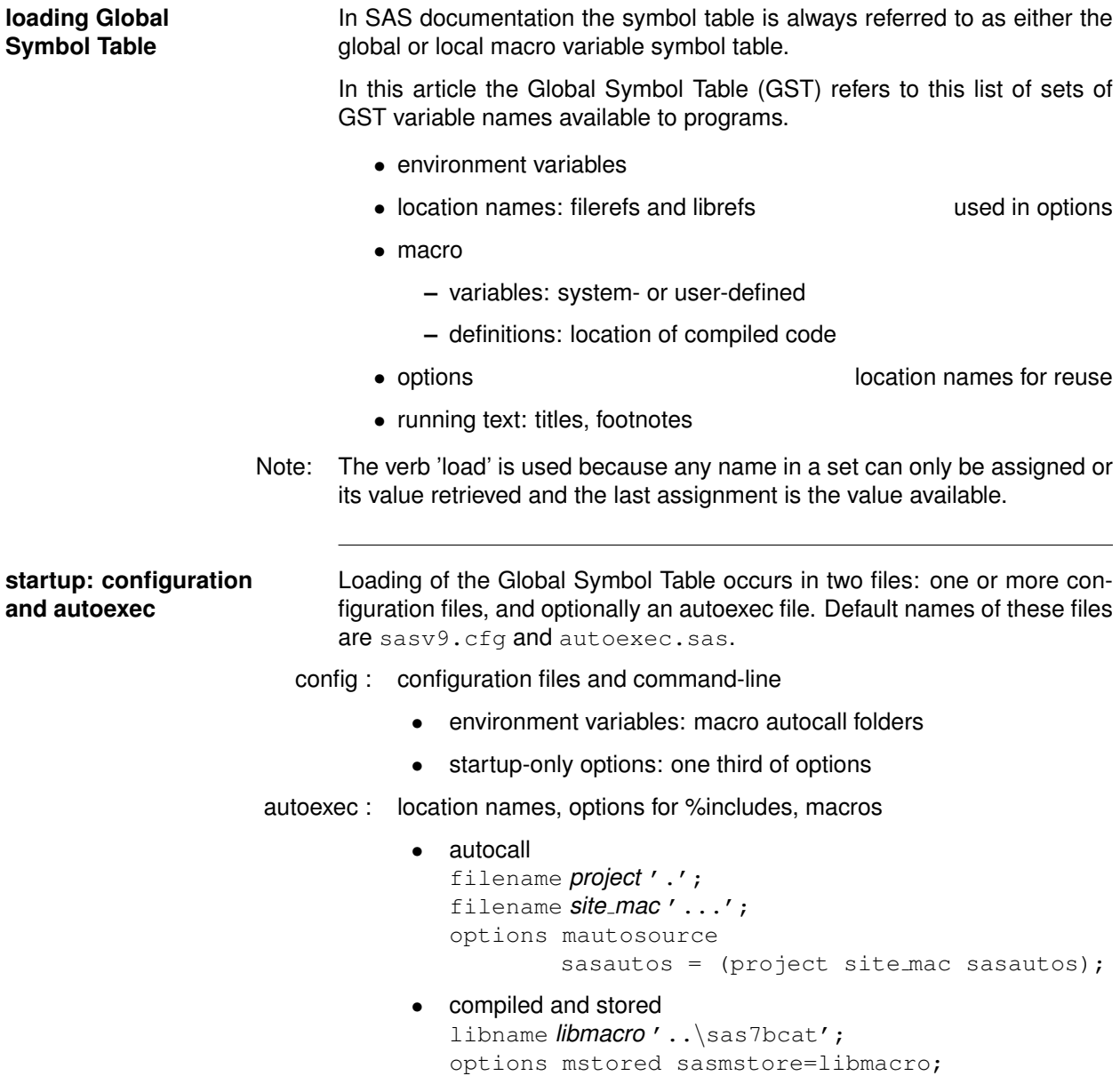

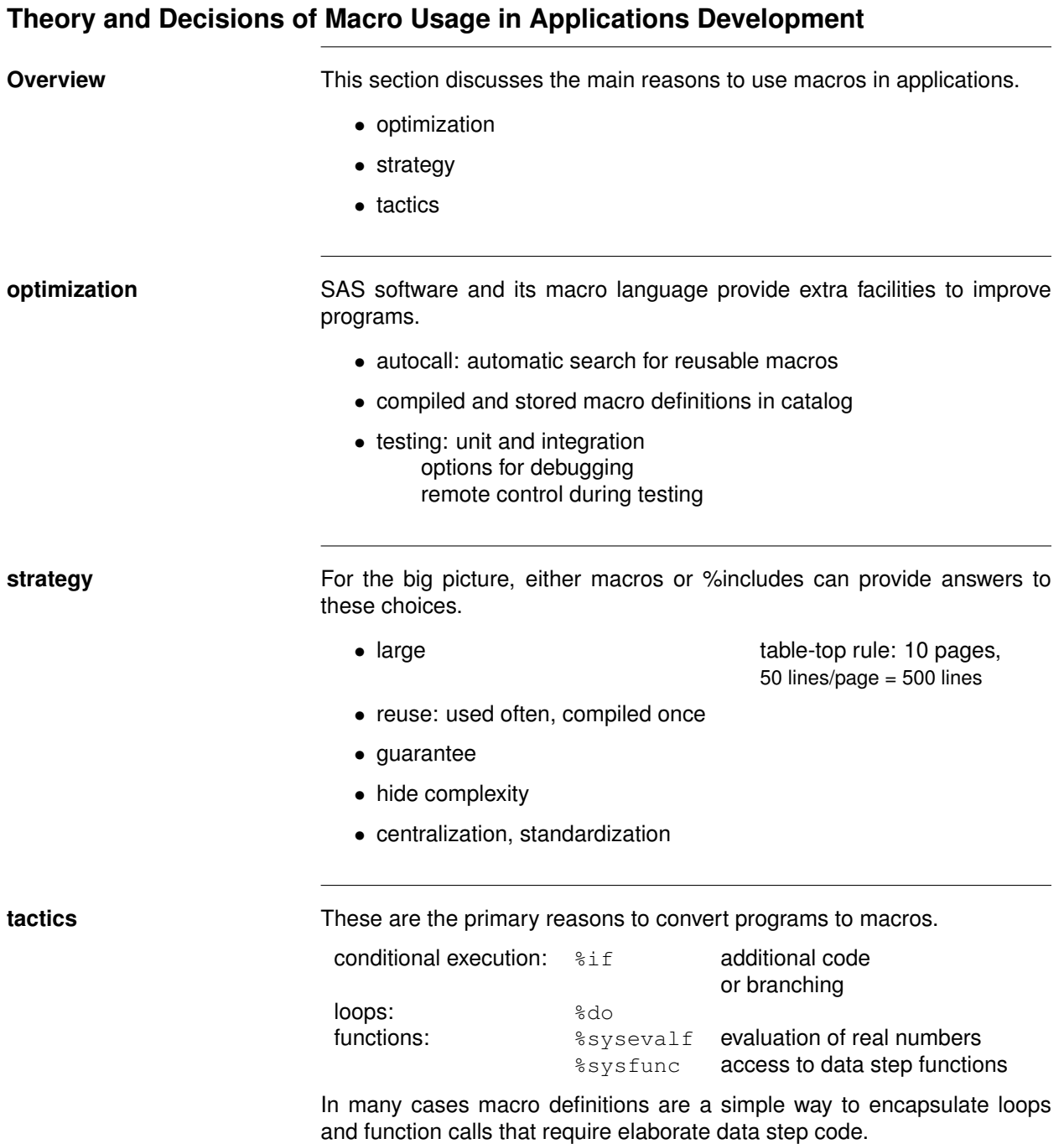

### **How to Develop Routines and Subroutines**

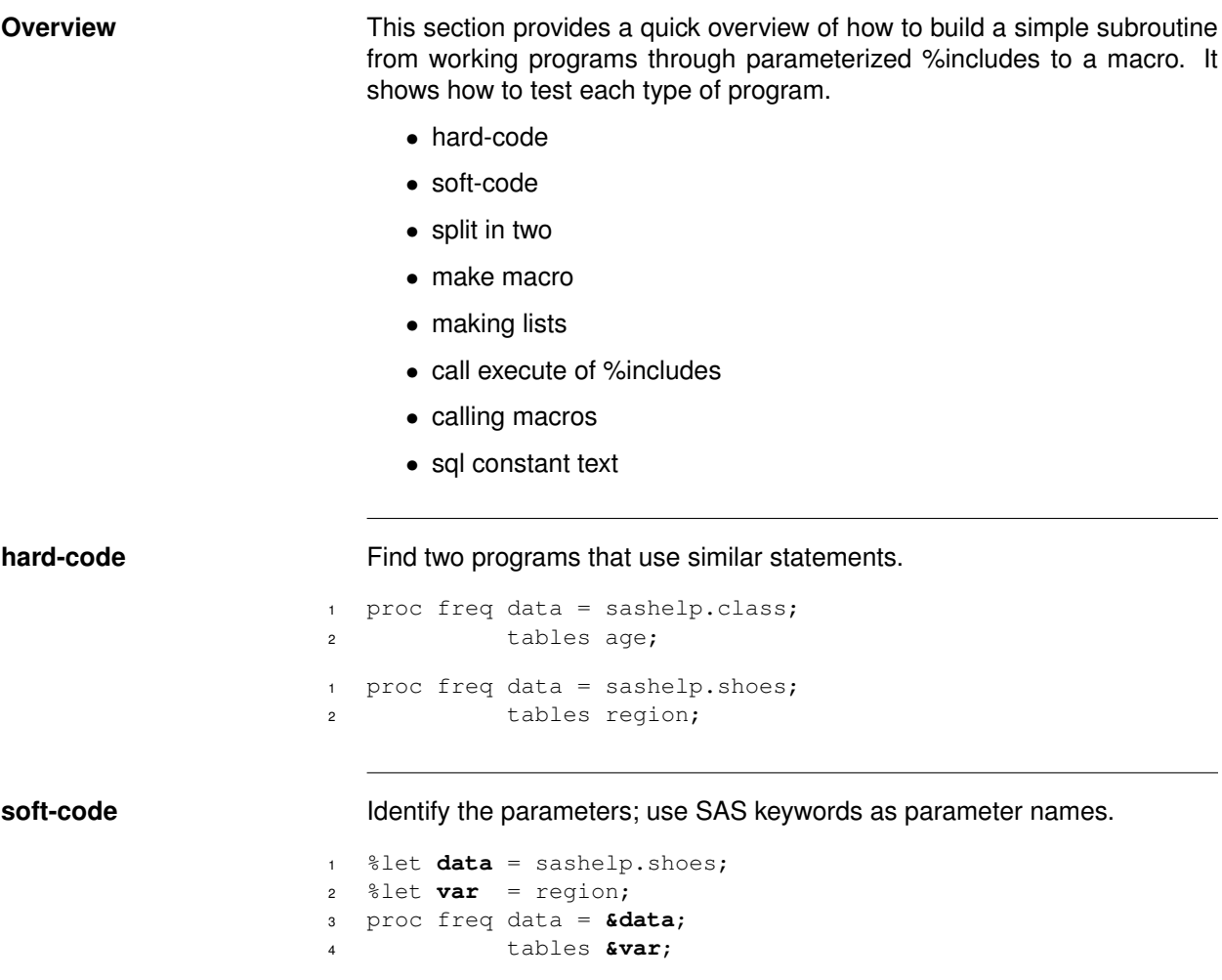

#### **split in two** Split the soft-coded program into two part: the caller and the subroutine. sub-program-1-test.sas  $1$  %let **data** = sashelp.shoes; <sup>2</sup> %let **var** = region; <sup>3</sup> %include 'sub-program-1.sas'/source2; sub-program-1.sas <sup>1</sup> %put trace: sub-program-1 beginning; <sup>2</sup> \*leave mvars as reminder of parameters; <sup>3</sup> \*let **data** = sashelp.shoes; <sup>4</sup> \*let **var** = region; <sup>5</sup> %put echo: &=data &=var; <sup>6</sup> proc freq data = &data; <sup>7</sup> tables &var / noprint 8 out = out\_freq;

- <sup>9</sup> run;
- <sup>10</sup> %put trace: sub-program-1 ending;

**make macro** Convert the subroutine to a macro and copy the caller program and change from %include to macro call.

```
- sub-program-2-test.sas
options mprint source2;
%sub_program_2(data = sashelp.class
             , var = sex)sub program 2.sas
%MACRO sub_program_2
     (data = sashelp.shoes
     ,var = region
     ,out_data = out_freq
     , testing = 0);
%let testing = %eval(not(0 eq &testing)
    or %sysfunc(getoption(source2)) eq SOURCE2);
%put trace: &sysmacroname begining;
PROC freq data = &data;
         tables &var / noprint
         out = \&out_data;%if &testing %then %do;
  proc sql; describe table &syslast;
             quit;
   %end;
run;
%put trace: &sysmacroname ending;
%mend sub_program_2;
```
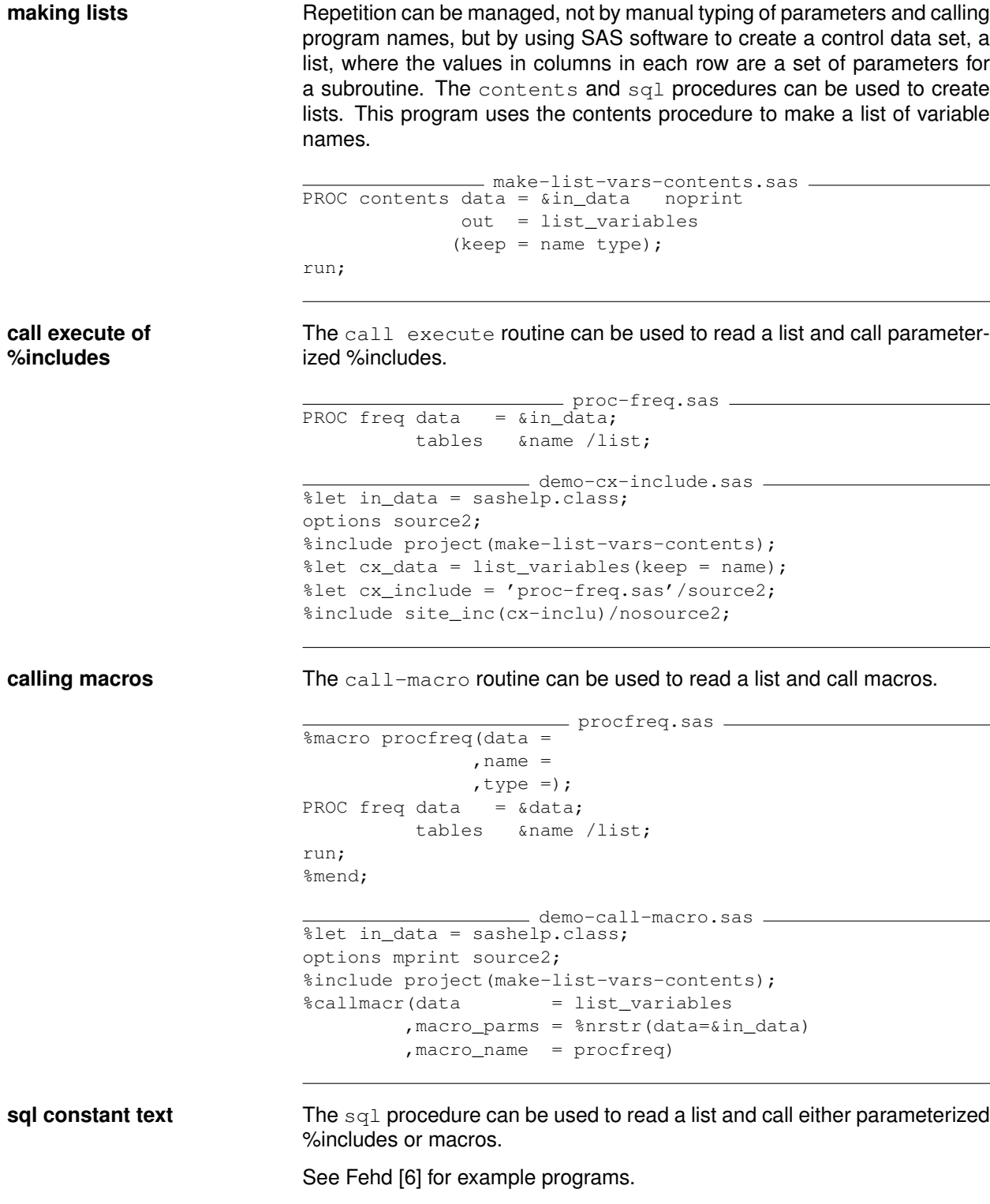

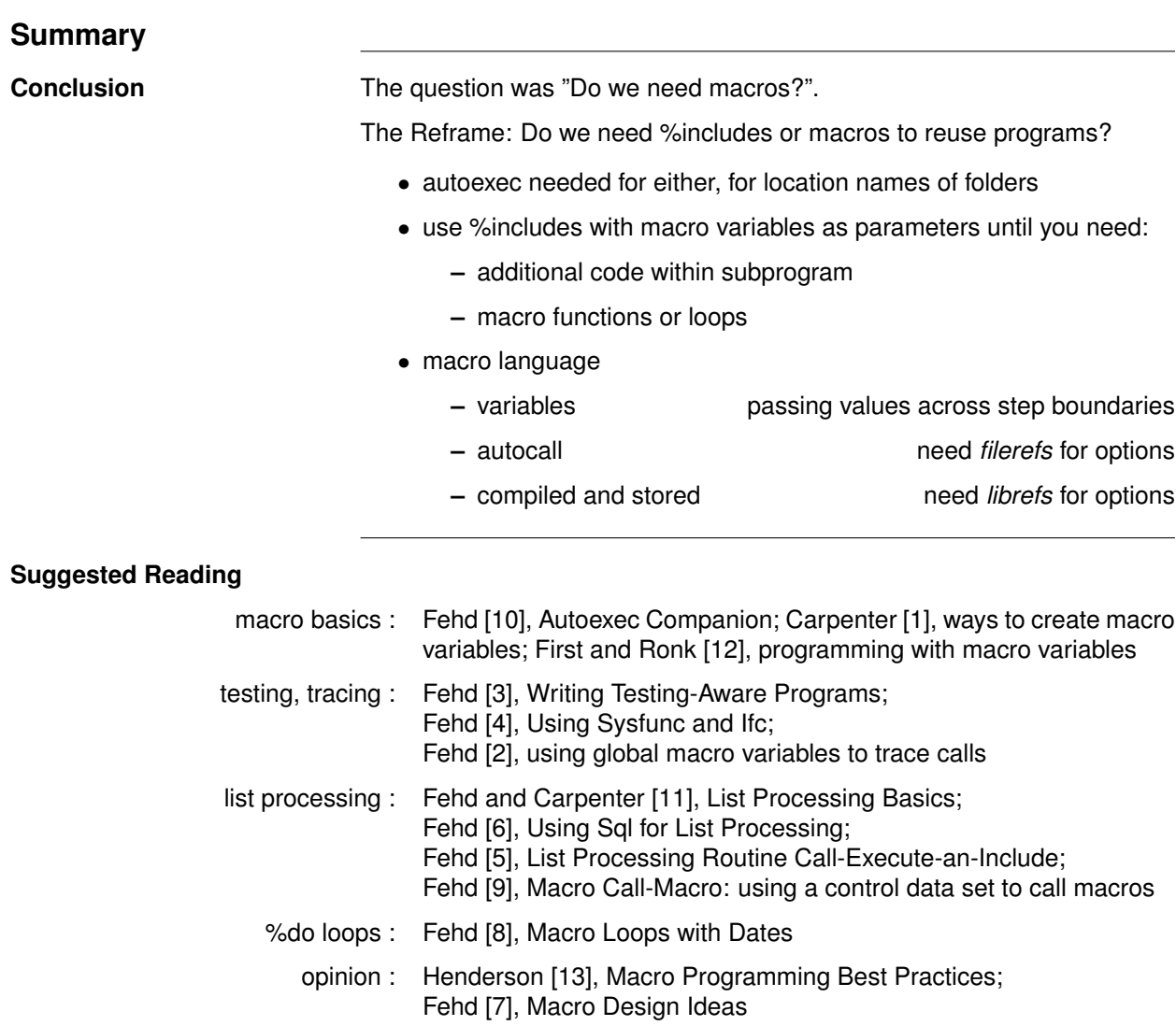

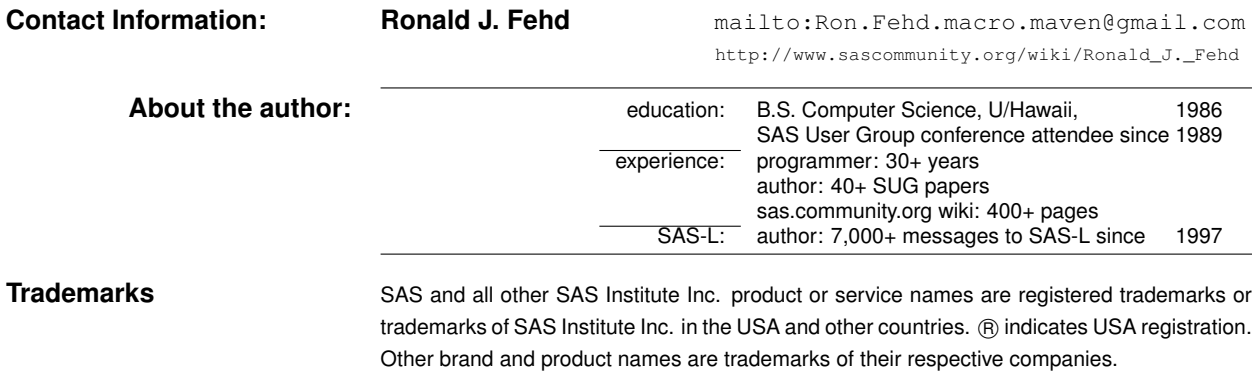

#### **Bibliography**

- [1] Arthur L. Carpenter. Five ways to create macro variables: A short introduction to the macro language. In *SESUG*, 2005. URL http://analytics.ncsu.edu/sesug/2005/HW03\_05.PDF. 12 pp.; call symput, %do, %global, %let, %local, ods, parameters in a macro definition, sql select into, sysparm, %window.
- [2] Ronald Fehd. Journeymen's tools: Two macros ProgList and PutMvars to show calling sequence and parameters of routines. In Proceedings of the 30th Annual SAS<sup>®</sup> Users Group International Conference, 2005. URL http://www2.sas. com/proceedings/sugi30/004-30.pdf. Applications Development, 8 pp.; debugging, parameterized %includes, testing, tracing.
- [3] Ronald J. Fehd. Writing testing-aware programs that self-report when testing options are true. In *NorthEast SAS Users Group Annual Conference Proceedings*, 2007. URL http://www.nesug.org/Proceedings/nesug07/cc/cc12.pdf. Coders' Corner, 20 pp.; topics: options used while testing: echoauto, mprint, source2, verbose; variable testing in data step or macros; call execute; references.
- [4] Ronald J. Fehd. Using functions Sysfunc and Ifc to conditionally execute statements in open code. In *SAS Global Forum Annual Conference Proceedings*, 2009. URL http://support.sas.com/resources/papers/proceedings09/054-2009.pdf. Coders Corner, 10 pp.; topics: combining functions ifc, nrstr, sysfunc; assertions for testing: existence of catalog, data, file, or fileref; references.
- [5] Ronald J. Fehd. List processing routine CallXinc: Calling parameterized include programs using a data set as list of parameters. In *Proceedings of the Western Users of SAS Software Annual Conference*, 2009. URL www.lexjansen.com/wuss/2009/ app/APP-Fehd2.pdf. Applications Development, 20 pp.; call execute, data review, data structure, dynamic programming, list processing, parameterized includes, examples.
- [6] Ronald J. Fehd. How to use proc SQL select into for list processing. In *South Central SAS Users Group Annual Conference Proceedings*, 2010. URL http://analytics.ncsu.edu/sesug/2010/HOW06.Fehd.pdf. Hands On Workshop, 40 pp.; topics: writing constant text, and macro calls, using macro %do loops; references.
- [7] Ronald J. Fehd. Macro design ideas: Theory, template, practice. In *MidWest SAS Users Group Annual Conference Proceedings*, 2013. URL http://www.mwsug.org/proceedings/2013/00/MWSUG-2013-0002.pdf. 21 pp.; topics: logic, quality assurance, testing, style guide, documentation, bibliography.
- [8] Ronald J. Fehd. Writing macro do loops with dates from then to when. In *MidWest SAS Users Group Annual Conference Proceedings*, 2013. URL http://www.mwsug.org/proceedings/2013/00/MWSUG-2013-S115.pdf. 20 pp.; topics: dates are integers, formats and functions to convert date references to integers, calculations, do and %do statements; interval incrementing (intnx): intervals and shift-index; month, putn, %sysevalf, %sysfunc, today, day-of-the-week (weekday), year; macro dateloop, bibliography.
- [9] Ronald J. Fehd. List processing macro call-macro. In *Proceedings of the Western Users of SAS Software Annual Conference*, 2014. URL http://www.lexjansen.com/wuss/2014/cc/97.pdf. Coders Corner, 19 pp.; using %sysfunc with SCL functions to read a list, a control data set, and for each observation, call a macro with variable names and values as named parameters.
- [10] Ronald J. Fehd. An autoexec companion, allocating location names during startup. In *MidWest SAS Users Group Annual Conference Proceedings*, 2015. Beyond Basics, 15 pp.
- [11] Ronald J. Fehd and Art Carpenter. List processing basics: Creating and using lists of macro variables. In *SAS Global Forum Annual Conference Proceedings*, 2007. URL http://www2.sas.com/proceedings/forum2007/113-2007.pdf. Hands On Workshop, 20 pp.; comparison of methods: making and iterating macro arrays, scanning macro variable, writing calls to macro variable, write to file then include, call execute; using macro function nrstr in call execute argument; 11 examples, bibliography.
- [12] Steven First and Katie Ronk. SAS(R) macro variables and simple macro programs. In *SUGI-30*, 2005. URL http://www2. sas.com/proceedings/sugi30/130-30.pdf. 15 pp.; overview of how macro processor works, use of macro options during debugging and testing, use of conditionals (%if) and loops (%do), example macro application, using macro variables to pass information to later steps.
- [13] Editor D. Henderson. Macro programming best practices: Styles, guidelines and conventions. In *sas community.org Wikipedia*, 2012. URL http://www.sascommunity.org/wiki/Macro\_Programming\_Best\_Practices:\_Styles, \_Guidelines\_and\_Conventions\_Including\_the\_Rationale\_Behind\_Them. peer discussion.

Do only what is necessary to convey what is essential. Carefully eliminate elements that distract from the essential whole, elements that obstruct and obscure.. . . Clutter, bulk, and erudition confuse perception and stifle comprehession, whereas simplicity allows clear and direct attention.  $\overline{a}$  = Richard Powell